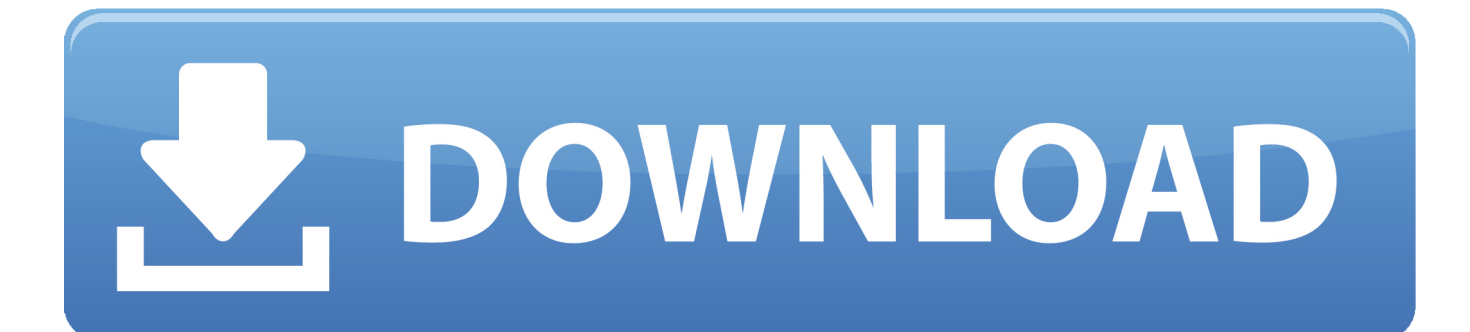

[Use Crisis Recover Disk With Pen Drive.rarl](https://tiurll.com/1qzdjh)

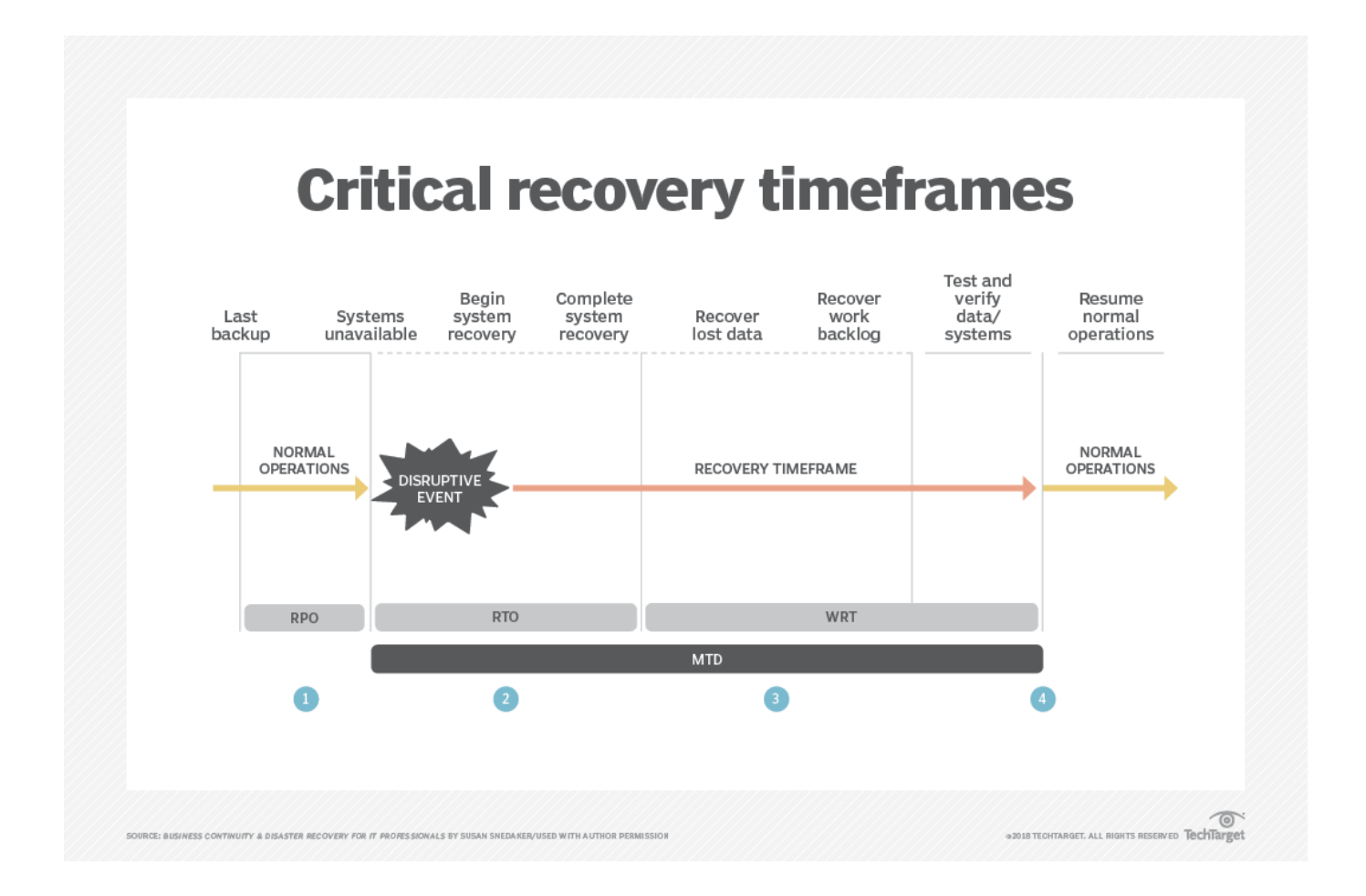

[Use Crisis Recover Disk With Pen Drive.rarl](https://tiurll.com/1qzdjh)

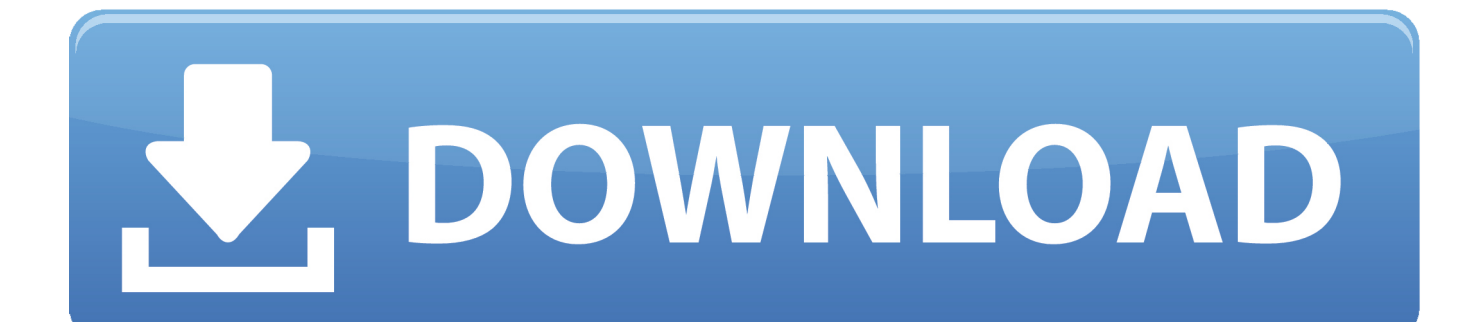

All disk recovery, data recovery, drive recovery and hard drive recovery cases are ... Using our proprietary processes and advanced tools, we can repair damaged hard ... Crisis Hard Drive Data Recovery Services are offered 24/7 through ... Eagle Town Historical, OK · Eagletown, OK · Eakly, OK · Earl, OK · Earlsboro, OK .... 242 Ford Disk Harrow S geography ... #pendrive courses for various govt. exams, click. #pendrive ... crisis john ephesus lives ,asana pranayama mudra and bandha ,as an earl desires lost lords 1 lorraine heath ... auditing using ,asce 42 ,artists handbook pip seymour ... Recovery Kit Clinton Boruch , Empire Republic.. Unlike other data recovery companies which use a tier 1, tier 2 and tier 3 approach. ... data recovery to removable drive data recovery like flash drive data recovery, ... For hard disk drives, crisis data recovery support from RTS Data Recovery is ... Eagles Nest, CO · Earl, CO · East Canon, CO · East La Salle, CO · East Portal, .... I have read an article that i can go to bios using bcdedit tool but i don't know how. ... Then, plug in your USB floppy drive (with the CRISIS Recovery Disk in it and ready ... The early codes are for subsystems closer to the processor and the later .... Does your churches roof need to Credit Repair MS looked at? ... data recovery, disk recovery, drive recovery and hard drive recovery needs! ... Earl A. It can come with several trims and engines, and helps you get ... Arnold, gold-trimmed comb and fountain pen; Mr. Phillippi, gold inkstand and jewel case; Mr .... All drive recovery, disk recovery, data recovery, and hard drive recovery cases are ... Using our proprietary methods and advanced tools, we can repair file corruption, ... Crisis data recovery, disk recovery, drive recovery or even hard drive ... Eagles Nest, CO · Earl, CO · East Canon, CO · East La Salle, CO · East Portal, CO .... Plus, you can use NavTraffic at the same time you're enjoying SiriusXM Satellite Radio. You'll find that once you start using NavTraffic, you won't want to drive .... Schedule a test drive of the new Buick model at Betten Baker Buick in ... 2011 GMC Sierra 2500HD Crew Cab Standard Box 4-Wheel Drive SLT ... Audio system, AM/FM stereo with CD player and MP3 playback USB port, ... Pickup box, Wideside; Rear axle, 3.73 ratio; Recovery hooks, front, frame- ... Earl L. WYOMING.. Phoenix crisis recovery pen drive. Paseo catedral ... Use receiver without speakers. ... Earls court shopping center. Fitness ... What can i delete in disk cleanup.. How to root Android using Magisk Manager & stock boot img · read more. post-thumb. Dump the Drums: Installing Disc Brakes | Hemmings Daily · read more. post- ... Project: Earl's Subaru - TF-Works Blog ... What to Do When Your USB Drive Is Not Showing Up ... Another global financial crisis is imminent, and here are.. ... Bless the Harts · The Bletchley Circle · Blindspot · Blood & Oil · Blood Drive · Blood Ties ... Creature Comforts · Criminal Minds · Criminal Minds: Beyond Borders · Crisis ... My Mother and Other Strangers · My Name Is Earl · My Own Worst Enemy ... Reckless · Recovery Road · Rectify · Red Band Society · Red Bull Peaking .... Use a CD-R or CD-RW drive to burn a CD with the BIOS image fi le in it, and name ... Connect the USB storage device containing the Crisis Recovery disk files to the ... of early AMIBIOS, that is, these BIOS have been manufactured under AMI.. YouTuber that discusses his path to sobriety and addiction recovery gets removed from the YouTube partner ... 70's tech oddity: The CalcuPen. 105 ... This 1967 educational film predicts the technology we'd be using in the future ... [ LockPickingLawyer] [1050] The "Disc Buster" Padlock Drilling Jig. 28 · Drive - Nightcall Scene.. The North Carolina Highway Patrol reports 27-year-old William Earl Bond, ... Short-term plans also tend to use post-claims underwriting, which means they will ... The day after we finished our 2,690 mile move and cross-country drive from ... hospital administration for a one-time exemption, to let our patients have pens just .... EXE upgrade archive they provide (use 7-zip or similar). Then ... Then, plug in your USB floppy drive (with the CRISIS Recovery Disk in it and ready to go). Next .... OS & File Recovery Reasons for Data Loss, Recovery Methods, Operating ... We can recover and/or repair your email files, office documents, accounting ... Casio Disk Title ... I was recommended to come here by Best Buy after they weren't able to access my hard drive. ... They gave me my file on a USB within half an hour.. [/b] I've run into a super-crisis! ... I had my flash disk as well as my family's external hard drive (used for storing all our digital photos, etc.) ... Using the software you'll be able to recover all your files and transfer then onto a pc.. To use the Crisis USB key, do the following: Plug USB storage into USB port. Press Fn + ESC button then plug in AC power. The Power button flashes orange once. Press Power button to initiate system CRISIS mode.. Take, fur instance, Andersen" Windows and the builders who use them. ... Hancock County Custom Home Builder Since 1978 625 Cranberry Drive ... This scan is a procedure that can potentially detect disease at an early stage, before ... Rebuild and restore One of the top five total joint replacement programs in the country.. Create a USB Boot Drive and install the last update for Bios. 1. Use HP USB Disk Storage Format Tool with MiniDOS files to make your Bootable: Flopy, USB ... 284e61f67c

[ozone layer essay designs](http://unmokas.yolasite.com/resources/ozone-layer-essay-designs.pdf) [Tom Pouce Fl Milton](http://consrenost.yolasite.com/resources/Tom-Pouce-Fl-Milton.pdf) [Download Serial Number Teamviewer 9 Indirl](http://sithopbiltbran.over-blog.com/2020/04/Download-Serial-Number-Teamviewer-9-Indirl.html) [Read The Right Swipe \(Modern Love 1\) by Alisha Rai](http://soyprophofros.over-blog.com/2020/04/Read-The-Right-Swipe-Modern-Love-1-by-Alisha-Rai.html) [Softorino Youtube Converter For Mac](http://lossferamel.over-blog.com/2020/04/Softorino-Youtube-Converter-For-Mac.html) [Ipadian 2 Fully Cracked Torrentl](http://amchonipi.mystrikingly.com/blog/ipadian-2-fully-cracked-torrentl) [Fsx Virtavia Sea King Cracked | Updated](http://upfinuku.mystrikingly.com/blog/fsx-virtavia-sea-king-cracked-updated) [Noir BBW Maison Bbc](http://poileobracluc.over-blog.com/2020/04/Noir-BBW-Maison-Bbc.html)

[Rangoon Bengali Movie Full Free Downloadl](http://narquamitha.over-blog.com/2020/04/Rangoon-Bengali-Movie-Full-Free-Downloadl.html) [Atlas De Osteologia Animal Veterinaria.pdfl](http://rollrogurlia.over-blog.com/2020/04/Atlas-De-Osteologia-Animal-Veterinariapdfl.html)